## **Expresso Livre Comunidade - Melhoria #192**

# **Implementar método no organograma para retornar as áreas de uma organização em um array com estrutura hierárquica**

12/01/2018 15:27 h - Anderson Tadayuki Saikawa

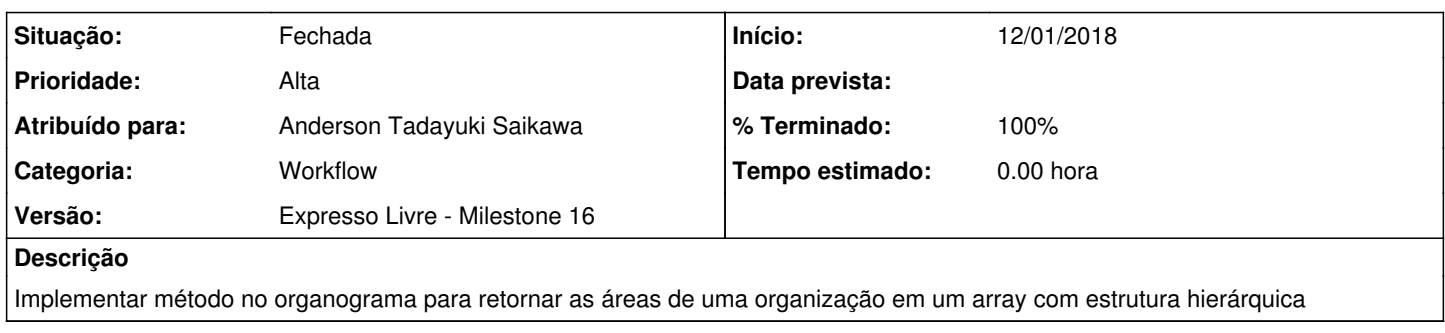

### **Revisões associadas**

## **Revisão 8c624713 - 12/01/2018 15:28 h - Anderson Tadayuki Saikawa**

Issue #192 - Implementado metodo no organograma para retornar as areas de uma organizacao em um array com estrutura hierarquica

#### **Histórico**

### **#1 - 12/01/2018 15:28 h - Anderson Tadayuki Saikawa**

*- % Terminado alterado de 0 para 80*

*- Situação alterado de Nova para Resolvida*

#### **#2 - 23/02/2018 16:19 h - Mauricio Luiz Viani**

- *% Terminado alterado de 80 para 100*
- *Versão ajustado para Expresso Livre Milestone 16*

*- Situação alterado de Resolvida para Fechada*